# **P** python

#### Курс по основам программирования на Python

Большинство программ работает не с отдельными переменными, а с набором переменных.

Primes =  $[2, 3, 5, 7, 11, 13]$ Rainbow = ['Red', 'Orange', 'Yellow', 'Green', 'Blue', 'Indigo', 'Violet']

Для хранения таких данных можно использовать структуру данных, называемую в Питоне **список** (в большинстве же языков программирования используется другой термин "массив"). Список представляет собой **последовательность элементов, пронумерованных от 0, как символы в строке**.

O Длину списка, то есть количество элементов в нём, можно узнать при помощи функции len.

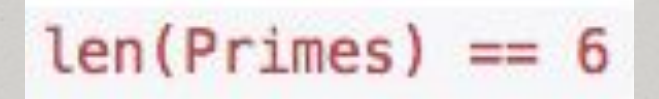

- O Можно создать пустой список (не содержащий элементов длины 0).
- **a=[]**  пустой список

В конец списка можно добавлять элементы при помощи метода **append**.

```
a = \begin{bmatrix} 1 \\ 4 \end{bmatrix} # заводим пустой список
n = int(input()) # считываем количество элемент в списке
for i in range(n):
    new-element = int(input()) # считываем очередной элемент
    a.append(new_element) # добавляем его в список
    # последние две строки можно было заменить одной:
    # a.append(int(input())print(a)
```
O Для списков целиком определены операции сложения списков и умножение списка на число.

 $print([7, 8] + [9])$  $print([0, 1] * 3)$ 

$$
\begin{bmatrix} 7, & 8, & 9 \end{bmatrix} \begin{bmatrix} 0, & 1, & 0, & 1 \end{bmatrix}
$$

# Split

 $\overline{O}$  Элементы списка могут вводиться по одному в строке, в этом случае строку целиком можно считать функцией **input()**. После этого можно использовать метод строки **split(),** возвращающий список строк, которые получаются, если исходную строку разрезать на части по пробелам.

# Split

O У этого метода есть необязательный параметр, который определяет, какая строка будет использоваться в качестве разделителя между элементами списка.

#### $a = '192.168.0.1'.split('.'')$

# Join

 $O$  Join – метод, позволяющий вывести список. У этого метода один параметр: список. Возвращается строка. Полученная соединением элементов переданного списка в одну строку.

> $a = ['red', 'green', 'blue']$  $print(' '.join(a))$ # вернёт red green blue print(''.join(a)) # вернёт redgreenblue

Выведите все элементы списка с четными индексами (то есть A[0], A[2], A[4],  $\ldots$ ).

$$
s = input() # s == '1 2 3'a = s.split() # a == ['1', '2', '3']for i in range(len(a)):if i % 2 == 0:print(a[i])
$$

Дан список чисел. Выведите все элементы списка, которые больше предыдущего элемента.

#### $a = input().split()$ for  $i$  in range $(1, len(a))$ :  $if int(a[i-1]) < int(a[i]):$  $print(a[i])$

Дан список чисел. Выведите значение наибольшего элемента в списке, а затем индекс этого элемента в списке. Если наибольших элементов несколько, выведите индекс первого из них.

 $A = input().split()$  $max$ , index =  $A[0]$ , 0 for  $i$  in range $(1, len(A))$ :  $if A[i] > max:$  $max$ , index = A[i], i print(max, index)

Переставьте соседние элементы списка (A[0] с A[1], A[2] с A[3] и т. д.). Если элементов нечетное число, то последний элемент остается на своем месте.

 $A = input().split()$ for  $i$  in range $(1, len(A), 2)$ :  $A[i], A[i - 1] = A[i - 1], A[i]$ for i in range(len(A)):  $print(A[i], end = '')$